# Package 'affyPLM'

October 14, 2021

<span id="page-0-0"></span>Version 1.68.0

Title Methods for fitting probe-level models Author Ben Bolstad <br/> <br/>bmb@bmbolstad.com>

Maintainer Ben Bolstad <br/> <br/>bmb@bmbolstad.com>

**Depends** R ( $>= 2.6.0$ ), BiocGenerics ( $>= 0.3.2$ ), affy ( $>= 1.11.0$ ), Biobase ( $> = 2.17.8$ ), gcrma, stats, preprocessCore ( $> = 1.5.1$ )

Imports zlibbioc, graphics, grDevices, methods

Suggests affydata, MASS

LinkingTo preprocessCore

Description A package that extends and improves the functionality of the base affy package. Routines that make heavy use of compiled code for speed. Central focus is on implementation of methods for fitting probe-level models and tools using these models. PLM based quality assessment tools.

License GPL  $(>= 2)$ 

URL <https://github.com/bmbolstad/affyPLM>

biocViews Microarray, OneChannel, Preprocessing, QualityControl

LazyLoad yes

git\_url https://git.bioconductor.org/packages/affyPLM

git\_branch RELEASE\_3\_13

git\_last\_commit 492a50a

git\_last\_commit\_date 2021-05-19

Date/Publication 2021-10-14

# R topics documented:

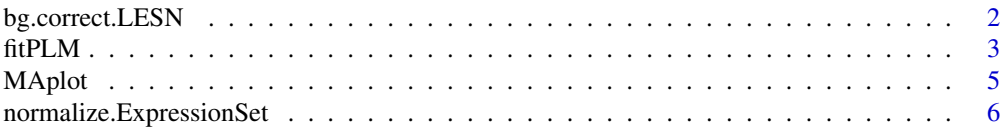

# <span id="page-1-0"></span>2 bg.correct.LESN

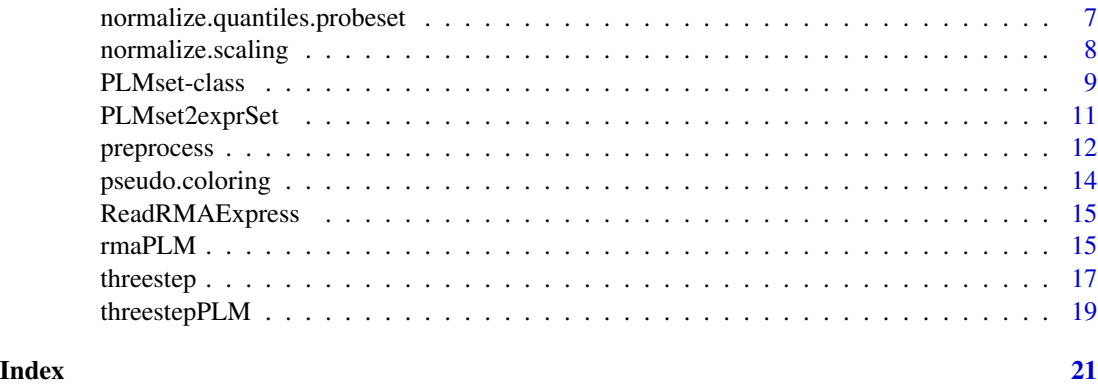

bg.correct.LESN *LESN - Low End Signal is Noise Background corrections*

#### Description

This function background corrects PM probe data using LESN - Low End Signal is Noise concepts.

# Usage

```
bg.correct.LESN(object, method=2, baseline=0.25, theta=4)
```
# Arguments

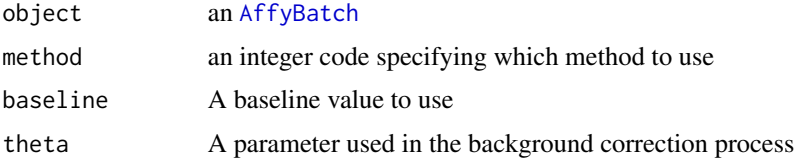

## Details

This method will be more formally documented at a later date.

The basic concept is to consider that the lowest end of intensites is most likely just noise (and should be heavily corrected) and the highest end signals are most likely signal and should have little adjustment. Low end signals are made much smaller while high end signals get less adjustment relative adjustment.

# Value

An [AffyBatch](#page-0-0)

#### Author(s)

Ben Bolstad <bmb@bmbolstad.com>

#### <span id="page-2-0"></span> $fitPLM$  3

# References

Bolstad, BM (2004) *Low Level Analysis of High-density Oligonucleotide Array Data: Background, Normalization and Summarization*. PhD Dissertation. University of California, Berkeley.

#### Examples

```
if (require(affydata)) {
  data(Dilution)
  Dilution.example.bgcorrect <- bg.correct.LESN(Dilution)
}
```
<span id="page-2-1"></span>fitPLM *Fit a Probe Level Model to Affymetrix Genechip Data.*

# Description

This function converts an [AffyBatch](#page-0-0) into an [PLMset](#page-8-1) by fitting a specified robust linear model to the probe level data.

#### Usage

```
fitPLM(object,model=PM ~ -1 + probes +samples,
       variable.type=c(default="factor"),
       constraint.type=c(default="contr.treatment"),
       subset=NULL,
       background=TRUE, normalize=TRUE, background.method="RMA.2",
       normalize.method="quantile", background.param=list(),
       normalize.param=list(), output.param=verify.output.param(),
      model.param=verify.model.param(object, model),
       verbosity.level=0)
```
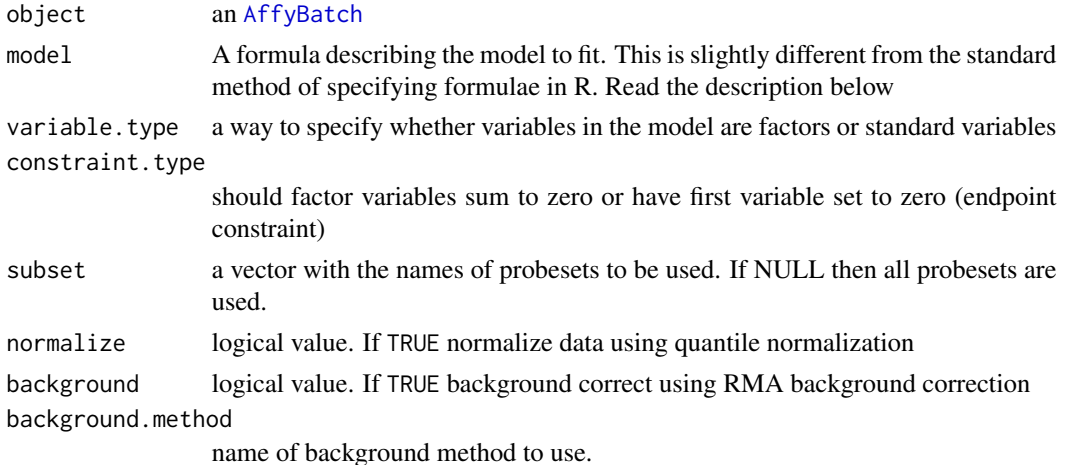

<span id="page-3-0"></span>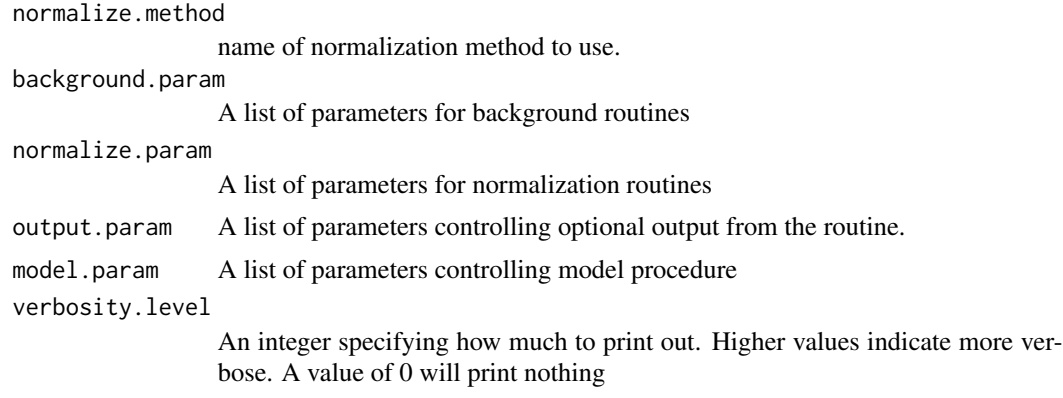

This function fits robust Probe Level linear Models to all the probesets in an [AffyBatch](#page-0-0). This is carried out on a probeset by probeset basis. The user has quite a lot of control over which model is used and what outputs are stored. For more details please read the vignette.

# Value

An [PLMset](#page-8-1)

### Author(s)

Ben Bolstad <bmb@bmbolstad.com>

# References

Bolstad, BM (2004) *Low Level Analysis of High-density Oligonucleotide Array Data: Background, Normalization and Summarization*. PhD Dissertation. University of California, Berkeley.

#### See Also

[expresso](#page-0-0), [rma](#page-0-0), [threestep](#page-16-1)

# Examples

```
if (require(affydata)) {
 data(Dilution)
 Pset <- fitPLM(Dilution, model=PM ~ -1 + probes + samples)
 se(Pset)[1:5,]
 image(Pset)
 NUSE(Pset)
 #now lets try a wider class of models
 ## Not run: Pset <- fitPLM(Dilution,model=PM ~ -1 + probes +liver,
 normalize=FALSE,background=FALSE)
## End(Not run)
 ## Not run: coefs(Pset)[1:10,]
```
#### <span id="page-4-0"></span>MAplot 5

```
## Not run: Pset <- fitPLM(Dilution,model=PM ~ -1 + probes + liver +
 scanner, normalize=FALSE,background=FALSE)
## End(Not run)
 coefs(Pset)[1:10,]
 #try liver as a covariate
 logliver <- log2(c(20,20,10,10))
 ## Not run: Pset <- fitPLM(Dilution, model=PM~-1+probes+logliver+scanner,
 normalize=FALSE, background=FALSE, variable.type=c(logliver="covariate"))
## End(Not run)
 coefs(Pset)[1:10,]
 #try a different se.type
 ## Not run: Pset <- fitPLM(Dilution, model=PM~-1+probes+scanner,
 normalize=FALSE,background=FALSE,m odel.param=list(se.type=2))
## End(Not run)
 se(Pset)[1:10,]
}
```
MAplot *Relative M vs. A plots*

# Description

Create boxplots of M or M vs A plots. Where M is determined relative to a specified chip or to a pseudo-median reference chip.

# Arguments

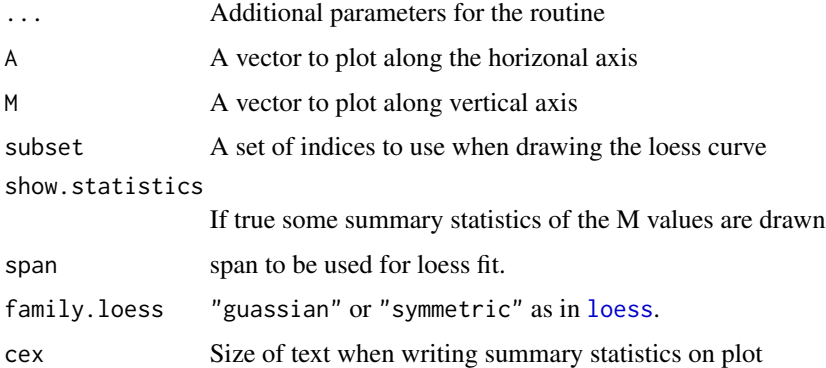

#### See Also

[mva.pairs](#page-0-0)

```
normalize.ExpressionSet
```
*Normalization applied to ExpressionSets*

# Description

Allows the user to apply normalization routines to ExpressionSets.

# Usage

```
normalize.ExpressionSet.quantiles(eset, transfn=c("none","log","antilog"))
normalize.ExpressionSet.loess(eset, transfn=c("none","log","antilog"),...)
normalize.ExpressionSet.contrasts(eset, span = 2/3,
    choose.subset=TRUE, subset.size=5000, verbose=TRUE, family="symmetric",
    transfn=c("none","log","antilog"))
normalize.ExpressionSet.qspline(eset, transfn=c("none","log","antilog"),...)
normalize.ExpressionSet.invariantset(eset,prd.td=c(0.003, 0.007),
    verbose=FALSE, transfn=c("none","log","antilog"),
    baseline.type=c("mean","median","pseudo-mean","pseudo-median"))
normalize.ExpressionSet.scaling(eset, trim=0.02, baseline=-1,
    transfn=c("none","log","antilog"))
```
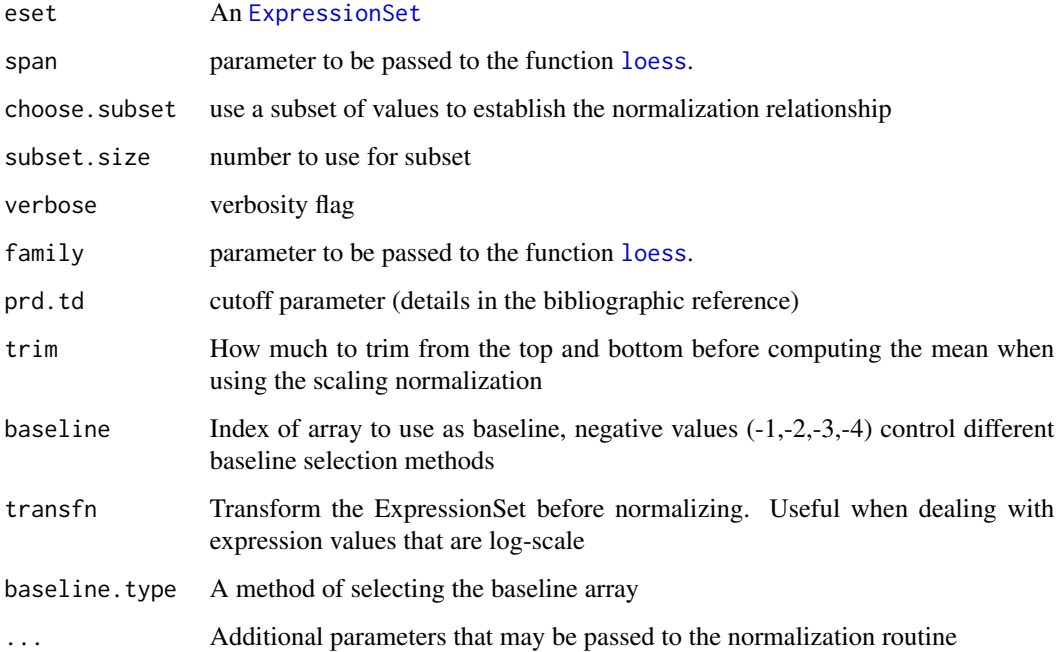

<span id="page-6-0"></span>This function carries out normalization of expression values. In general you should either normalize at the probe level or at the expression value level, not both.

Typing normalize.ExpressionSet.methods should give you a list of methods that you may use. note that you can also use the normalize function on ExpressionSets. Use method to select the normalization method.

# Value

A normalized [ExpressionSet](#page-0-0).

#### Author(s)

Ben Bolstad, <bmb@bmbolstad.com>

#### References

Bolstad, BM (2004) *Low Level Analysis of High-density Oligonucleotide Array Data: Background, Normalization and Summarization*. PhD Dissertation. University of California, Berkeley.

#### Examples

```
if (require(affydata)) {
 data(Dilution)
 eset <- rma(Dilution, normalize=FALSE, background=FALSE)
 normalize(eset)
}
```
normalize.quantiles.probeset

*Quantile Normalization applied to probesets*

### Description

Using a normalization based upon quantiles, this function normalizes a matrix of probe level intensities.

#### Usage

normalize.AffyBatch.quantiles.probeset(abatch,type=c("separate","pmonly","mmonly","together"),use.

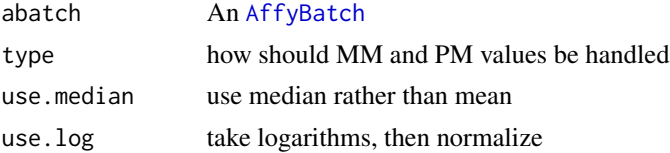

<span id="page-7-0"></span>This function applies the [quantile](#page-0-0) method in a probeset specific manner.

In particular a probeset summary is normalized using the quantile method and then the probes adjusted accordingly.

#### Value

A normalized AffyBatch.

#### Author(s)

Ben Bolstad, <bmb@bmbolstad.com>

#### References

Bolstad, B (2001) *Probe Level Quantile Normalization of High Density Oligonucleotide Array Data*. Unpublished manuscript <http://oz.berkeley.edu/~bolstad/stuff/qnorm.pdf>

Bolstad, B. M., Irizarry R. A., Astrand, M, and Speed, T. P. (2003) *A Comparison of Normalization Methods for High Density Oligonucleotide Array Data Based on Bias and Variance.* Bioinformatics 19(2) ,pp 185-193. <http://www.stat.berkeley.edu/~bolstad/normalize/normalize.html>

# See Also

[normalize.quantiles](#page-0-0)

normalize.scaling *Scaling normalization*

# Description

Allows the user to apply scaling normalization.

#### Usage

```
normalize.scaling(X,trim=0.02, baseline=-1, log.scalefactors=FALSE)
normalize.AffyBatch.scaling(abatch,
   type=c("together","pmonly","mmonly","separate"),
    trim=0.02, baseline=-1, log.scalefactors=FALSE)
```
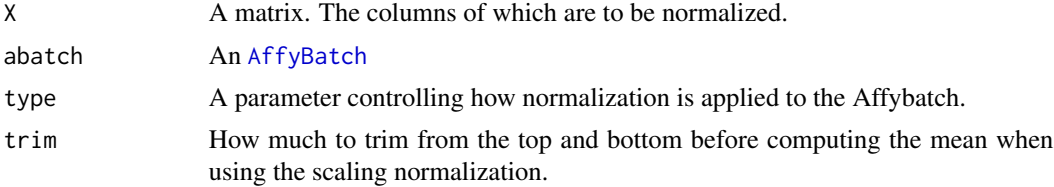

# <span id="page-8-0"></span>PLMset-class 9

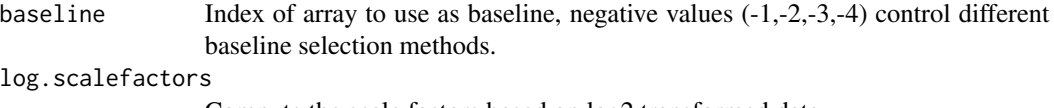

Compute the scale factors based on log2 transformed data.

#### Details

These function carries out scaling normalization of expression values.

# Value

A normalized [ExpressionSet](#page-0-0).

# Author(s)

Ben Bolstad, <bmb@bmbolstad.com>

# Examples

```
if (require(affydata)) {
 data(Dilution)
 normalize.AffyBatch.scaling(Dilution)
}
```
PLMset-class *Class PLMset*

# <span id="page-8-1"></span>Description

This is a class representation for Probe level Linear Models fitted to Affymetrix GeneChip probe level data.

# Objects from the Class

Objects can be created using the function [fitPLM](#page-2-1)

#### **Slots**

probe.coefs: Object of class "matrix". Contains model coefficients related to probe effects.

- se.probe.coefs: Object of class "matrix". Contains standard error estimates for the probe coefficients.
- chip.coefs: Object of class "matrix". Contains model coefficients related to chip (or chip level) effects for each fit.
- se.chip.coefs: Object of class "matrix". Contains standard error estimates for the chip coefficients.
- const.coefs: Object of class "matrix". Contains model coefficients related to intercept effects for each fit.
- se.const.coefs: Object of class "matrix". Contains standard error estimates for the intercept estimates
- model.description: Object of class "character". This string describes the probe level model fitted.
- weights: List of objects of class "matrix". Contains probe weights for each fit. The matrix has columns for chips and rows are probes.
- phenoData: Object of class "phenoData" This is an instance of class phenoData containing the patient (or case) level data. The columns of the pData slot of this entity represent variables and the rows represent patients or cases.
- annotation A character string identifying the annotation that may be used for the ExpressionSet instance.
- experimentData: Object of class "MIAME". For compatibility with previous version of this class description can also be a "character". The class characterOrMIAME has been defined just for this.
- cdfName: A character string giving the name of the cdfFile.

nrow: Object of class "numeric". Number of rows in chip.

ncol: Object of class "numeric". Number of cols in chip.

narrays: Object of class "numeric". Number of arrays used in model fit.

normVec: Object of class "matrix". For storing normalization vector(s). Not currentl used

varcov: Object of class "list". A list of variance/covariance matrices.

residualSE: Object of class "matrix". Contains residual standard error and df.

residuals: List of objects of class "matrix". Contains residuals from model fit (if stored).

model.call: Object of class "call"

#### Methods

weights<- signature(object = "PLMset"): replaces the weights.

weights signature(object = "PLMset"): extracts the model fit weights.

coefs<- signature(object = "PLMset"): replaces the chip coefs.

coefs signature(object = "PLMset"): extracts the chip coefs.

se signature(object = "PLMset"): extracts the standard error estimates of the chip coefs.

se<- signature(object = "PLMset"): replaces the standard error estimates of the chip coefs.

coefs.probe signature(object = "PLMset"): extracts the probe coefs.

- se.probe signature(object = "PLMset"): extracts the standard error estimates of the probe coefs.
- coefs.const signature(object = "PLMset"): extracts the intercept coefs.
- se.const signature(object = "PLMset"): extracts the standard error estimates of the intercept coefs.
- getCdfInfo signature(object = "PLMset"): retrieve the environment that defines the location of probes by probe set.
- <span id="page-10-0"></span>**image** signature( $x =$  "PLMset"): creates an image of the robust linear model fit weights for each sample.
- indexProbes signature(object = "PLMset", which = "character"): returns a list with locations of the probes in each probe set. The list names defines the probe set names. which can be "pm", "mm", or "both". If "both" then perfect match locations are given followed by mismatch locations.
- **Mbox** signature(object = "PLMset"): gives a boxplot of M's for each chip. The M's are computed relative to a "median" chip.
- **normvec** signature( $x =$  "PLMset"): will return the normalization vector (if it has been stored).
- residSE signature( $x =$  "PLMset"): will return the residual SE (if it has been stored).
- boxplot signature(x = "PLMset"): Boxplot of Normalized Unscaled Standard Errors (NUSE).
- NUSE signature(x = "PLMset") : Boxplot of Normalized Unscaled Standard Errors (NUSE) or NUSE values.
- **RLE**| signature( $x =$  "PLMset") : Relative Log Expression boxplot or values.

# **Note**

This class is better described in the vignette.

#### Author(s)

B. M. Bolstad <br/>bmb@bmbolstad.com>

#### References

Bolstad, BM (2004) *Low Level Analysis of High-density Oligonucleotide Array Data: Background, Normalization and Summarization*. PhD Dissertation. University of California, Berkeley.

PLMset2exprSet *Convert a PLMset to an ExpressionSet*

#### Description

This function converts a PLMset to an ExpressionSet. This is often useful since many Bioconductor functions operate on ExpressionSet objects.

## Usage

```
PLMset2exprSet(pset)
pset2eset(pset)
```
#### Arguments

pset The [PLMset](#page-8-1) to convert to [ExpressionSet](#page-0-0).

<span id="page-11-0"></span>These functions convert PLMset objects to ExpressionSet objects. This is often useful since many Bioconductor functions operate on ExpressionSet objects. Note that the function pset2eset is a wrapper for PLMset2exprSet.

# Value

returns a [ExpressionSet](#page-0-0)

#### Author(s)

Ben Bolstad <bmb@bmbolstad.com>

# See Also

[ExpressionSet](#page-0-0)

# Examples

```
if (require(affydata)) {
  data(Dilution)
  Pset <- fitPLM(Dilution)
  eset <- pset2eset(Pset)
}
```
preprocess *Background correct and Normalize*

# Description

This function pre-processes an [AffyBatch](#page-0-0).

#### Usage

```
preprocess(object, subset=NULL, normalize=TRUE, background=TRUE,
           background.method="RMA.2", normalize.method="quantile",
           background.param=list(), normalize.param=list(),
           verbosity.level=0)
```
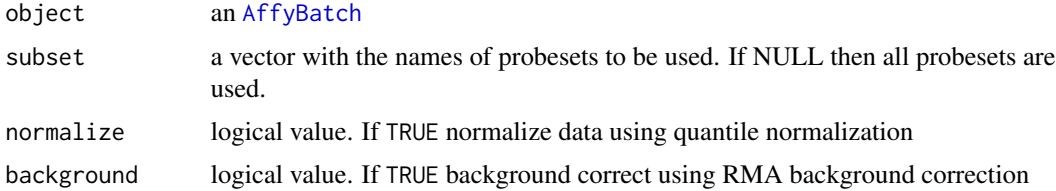

# <span id="page-12-0"></span>preprocess 13

background.method name of background method to use. normalize.method name of normalization method to use. background.param list of parameters for background correction methods normalize.param list of parameters for normalization methods verbosity.level An integer specifying how much to print out. Higher values indicate more verbose. A value of 0 will print nothing

# Details

This function carries out background correction and normalization pre-processing steps. It does not summarize to produce gene expression measures. All the same pre-processing methods supplied by [threestep](#page-16-1) are supported by this function.

#### Value

An [AffyBatch](#page-0-0)

# Author(s)

Ben Bolstad <bmb@bmbolstad.com>

#### References

Bolstad, BM (2004) *Low Level Analysis of High-density Oligonucleotide Array Data: Background, Normalization and Summarization*. PhD Dissertation. University of California, Berkeley.

#### See Also

[expresso](#page-0-0), [rma](#page-0-0)

#### Examples

```
if (require(affydata)) {
 data(Dilution)
 # should be equivalent to the bg and norm of rma()
 abatch.preprocessed <- preprocess(Dilution)
}
```
<span id="page-13-0"></span>pseudo.coloring *Coloring pseudo chip images*

# Description

These are routines used for coloring pseudo chip images.

# Usage

```
pseudoPalette(low = "white", high = c("green", "red"), mid = NULL,k =50)
pseudoColorBar(x, horizontal = TRUE, col = heatcolor(50), scale = 1: length(x), k = 11, log.ticks=FALSE.
```
#### Arguments

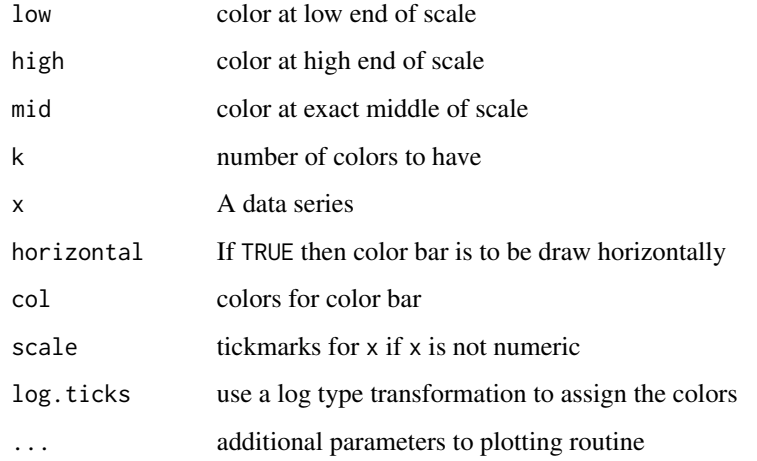

# Details

Adapted from similar tools in maPlots pacakge.

#### Author(s)

Ben Bolstad <br/> <br/>bmb@bmbolstad.com>

# See Also

[AffyBatch](#page-0-0), [read.affybatch](#page-0-0)

<span id="page-14-0"></span>

# Description

Read RMAExpress computed binary output files into a matrix or ExpressionSet

#### Usage

```
ReadRMAExpress(filename, return.value=c("ExpressionSet","matrix"))
```
## Arguments

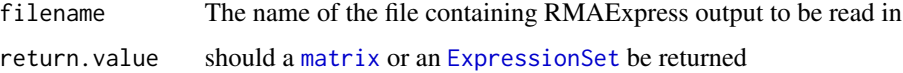

# Value

returns an [ExpressionSet](#page-0-0)

#### Author(s)

Ben Bolstad <bmb@bmbolstad.com>

# References

<http://rmaexpress.bmbolstad.com>

<span id="page-14-1"></span>rmaPLM *Fit a RMA to Affymetrix Genechip Data as a PLMset*

# Description

This function converts an [AffyBatch](#page-0-0) into an [PLMset](#page-8-1) by fitting a multichip model. In particular we concentrate on the RMA model.

## Usage

```
rmaPLM(object, subset=NULL, normalize=TRUE, background=TRUE,
      background.method="RMA.2", normalize.method="quantile",
      background.param=list(), normalize.param=list(), output.param=list(),
      model.param=list(), verbosity.level=0)
```
#### <span id="page-15-0"></span>Arguments

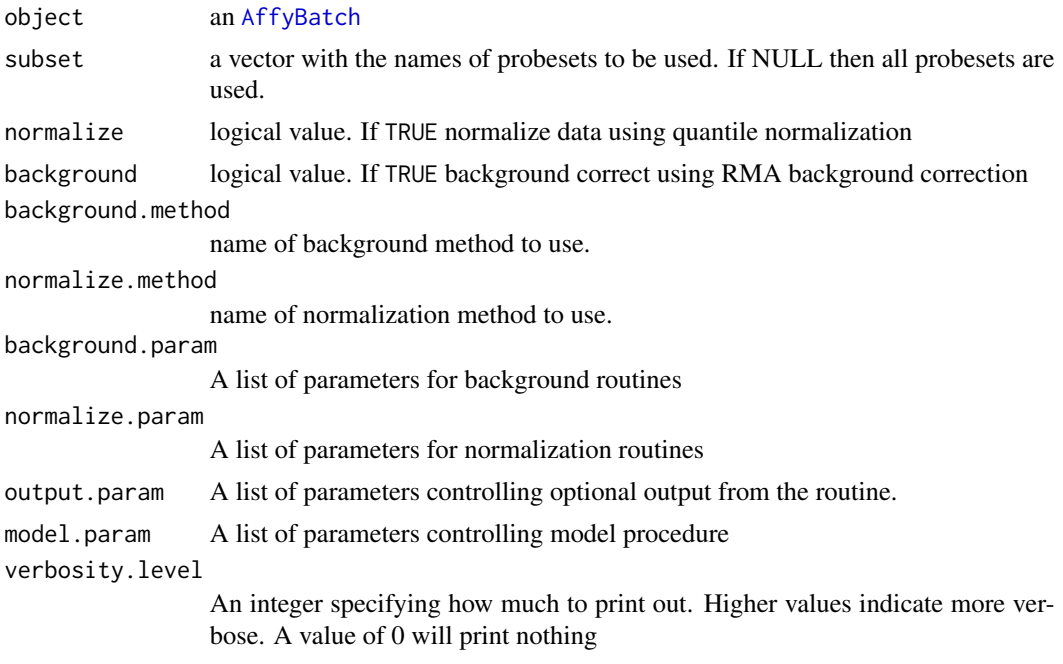

#### Details

This function fits the RMA as a Probe Level Linear models to all the probesets in an [AffyBatch](#page-0-0).

#### Value

An [PLMset](#page-8-1)

# Author(s)

Ben Bolstad <br/> <br/>bmb@bmbolstad.com>

# References

Bolstad, BM (2004) *Low Level Analysis of High-density Oligonucleotide Array Data: Background, Normalization and Summarization*. PhD Dissertation. University of California,

Irizarry RA, Bolstad BM, Collin F, Cope LM, Hobbs B and Speed TP (2003) *Summaries of Affymetrix GeneChip probe level data* Nucleic Acids Research 31(4):e15

Bolstad, BM, Irizarry RA, Astrand, M, and Speed, TP (2003) *A Comparison of Normalization Methods for High Density Oligonucleotide Array Data Based on Bias and Variance.* Bioinformatics 19(2):185-193

# See Also

[expresso](#page-0-0), [rma](#page-0-0), [threestep](#page-16-1),[fitPLM](#page-2-1), [threestepPLM](#page-18-1)

#### <span id="page-16-0"></span>threestep 17

# Examples

```
if (require(affydata)) {
 # A larger example testing weight image function
 data(Dilution)
 ## Not run: Pset <- rmaPLM(Dilution,output.param=list(weights=TRUE))
 ## Not run: image(Pset)
}
```
<span id="page-16-1"></span>threestep *Three Step expression measures*

# Description

This function converts an [AffyBatch](#page-0-0) into an [ExpressionSet](#page-0-0) using a three step expression measure.

# Usage

```
threestep(object, subset=NULL, normalize=TRUE, background=TRUE,
         background.method="RMA.2", normalize.method="quantile",
          summary.method="median.polish", background.param=list(),
         normalize.param=list(), summary.param=list(), verbosity.level=0)
```
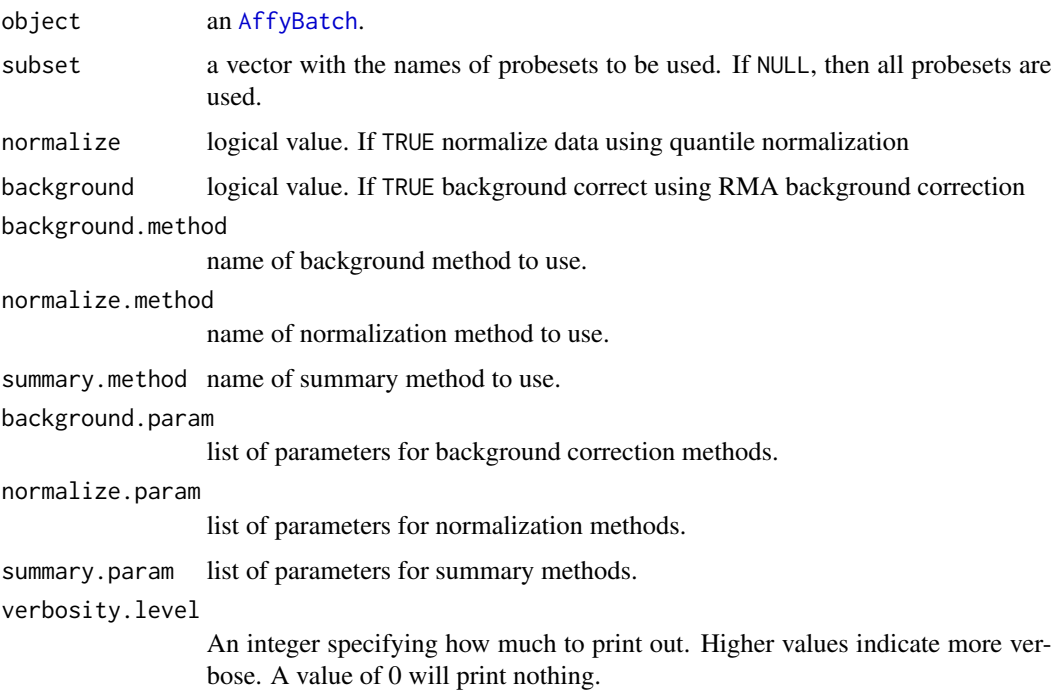

<span id="page-17-0"></span>This function computes the expression measure using threestep methods. Greater details can be found in a vignette.

## Value

An [ExpressionSet](#page-0-0)

#### Author(s)

Ben Bolstad <bmb@bmbolstad.com>

# References

Bolstad, BM (2004) *Low Level Analysis of High-density Oligonucleotide Array Data: Background, Normalization and Summarization*. PhD Dissertation. University of California, Berkeley.

#### See Also

[expresso](#page-0-0), [rma](#page-0-0)

#### Examples

```
if (require(affydata)) {
 data(Dilution)
 # should be equivalent to rma()
 eset <- threestep(Dilution)
 # Using Tukey Biweight summarization
 eset <- threestep(Dilution, summary.method="tukey.biweight")
 # Using Average Log2 summarization
 eset <- threestep(Dilution, summary.method="average.log")
 # Using IdealMismatch background and Tukey Biweight and no normalization.
 eset <- threestep(Dilution, normalize=FALSE,background.method="IdealMM",
                    summary.method="tukey.biweight")
 # Using average.log summarization and no background or normalization.
 eset <- threestep(Dilution, background=FALSE, normalize=FALSE,
                   background.method="IdealMM",summary.method="tukey.biweight")
 # Use threestep methodology with the rlm model fit
 eset <- threestep(Dilution, summary.method="rlm")
 # Use threestep methodology with the log of the average
 eset <- threestep(Dilution, summary.method="log.average")
 # Use threestep methodology with log 2nd largest method
 eset <- threestep(Dilution, summary.method="log.2nd.largest")
```

```
eset <- threestep(Dilution, background.method="LESN2")
}
```
<span id="page-18-1"></span>threestepPLM *Three Step expression measures returned as a PLMset*

#### Description

This function converts an [AffyBatch](#page-0-0) into an [PLMset](#page-8-1) using a three step expression measure.

#### Usage

```
threestepPLM(object,subset=NULL, normalize=TRUE, background=TRUE,
            background.method="RMA.2", normalize.method="quantile",
             summary.method="median.polish", background.param = list(),
            normalize.param=list(), output.param=list(),
            model.param=list(), verbosity.level=0)
```
# Arguments

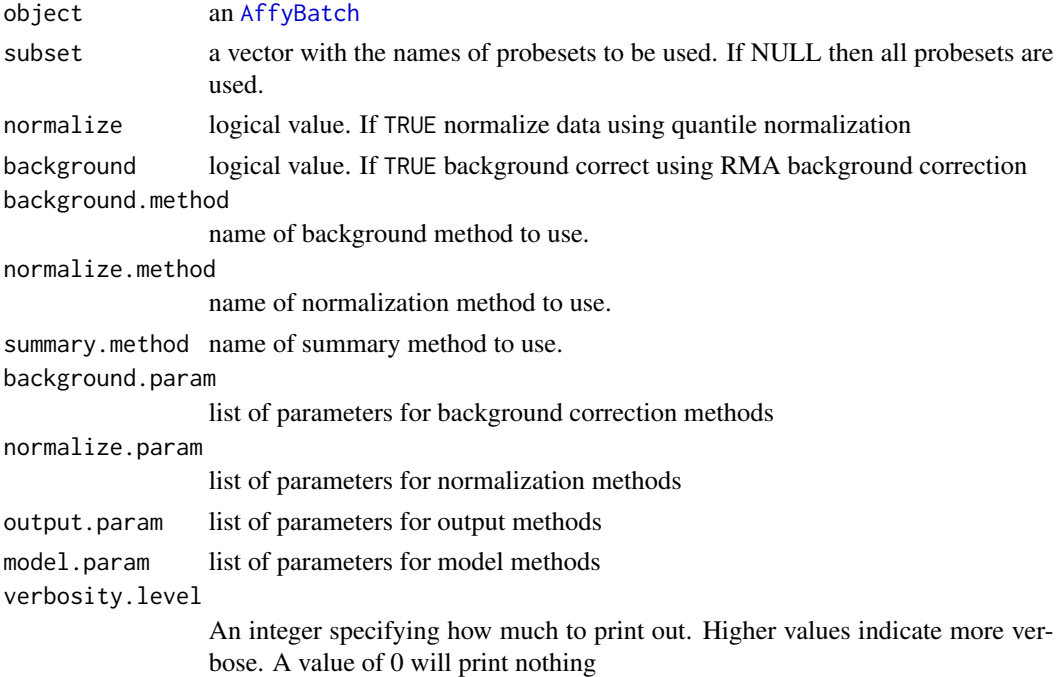

## Details

This function computes the expression measure using threestep methods. It returns a [PLMset](#page-8-1). The most important difference is that the PLMset allows you to access the residuals which the [threestep](#page-16-1) function does not do.

# Value

An [PLMset](#page-8-1)

# Author(s)

Ben Bolstad <bmb@bmbolstad.com>

# References

Bolstad, BM (2004) *Low Level Analysis of High-density Oligonucleotide Array Data: Background, Normalization and Summarization*. PhD Dissertation. University of California, Berkeley.

# See Also

[expresso](#page-0-0), [rma](#page-0-0), [threestep](#page-16-1), [rmaPLM](#page-14-1), [fitPLM](#page-2-1)

# Examples

```
if (require(affydata)) {
  data(Dilution)
  # should be equivalent to rma()
  ## Not run: eset <- threestepPLM(Dilution)
}
```
<span id="page-19-0"></span>

# <span id="page-20-0"></span>**Index**

```
∗ classes
    PLMset-class, 9
∗ hplot
    MAplot, 5
∗ manip
    bg.correct.LESN, 2
    fitPLM, 3
    normalize.ExpressionSet, 6
    normalize.quantiles.probeset, 7
    normalize.scaling, 8
    PLMset2exprSet, 11
    preprocess, 12
    pseudo.coloring, 14
    ReadRMAExpress, 15
    rmaPLM, 15
    threestep, 17
    threestepPLM, 19
AffyBatch, 2–4, 7, 8, 12–17, 19
annotation,PLMset-method
```

```
bg.correct.LESN, 2
boxplot,PLMset-method (PLMset-class), 9
```
*(*PLMset-class*)*, [9](#page-8-0)

```
cdfName,PLMset-method (PLMset-class), 9
coefs (PLMset-class), 9
coefs,PLMset-method (PLMset-class), 9
coefs.const (PLMset-class), 9
coefs.const,PLMset-method
        (PLMset-class), 9
coefs.probe (PLMset-class), 9
coefs.probe,PLMset-method
        (PLMset-class), 9
coefs<- (PLMset-class), 9
coefs<-,PLMset-method (PLMset-class), 9
description,PLMset-method
```

```
(PLMset-class), 9
```
ExpressionSet, *[6,](#page-5-0) [7](#page-6-0)*, *[9](#page-8-0)*, *[11,](#page-10-0) [12](#page-11-0)*, *[15](#page-14-0)*, *[17,](#page-16-0) [18](#page-17-0)*

```
expresso, 4, 13, 16, 18, 20
fitPLM, 3, 9, 16, 20
getCdfInfo,PLMset-method
        (PLMset-class), 9
image,PLMset-method (PLMset-class), 9
indexProbes,PLMset,character-method
        (PLMset-class), 9
indexProbesProcessed (PLMset-class), 9
indexProbesProcessed,PLMset-method
        (PLMset-class), 9
loess, 5, 6
MAplot, 5
MAplot,PLMset-method (MAplot), 5
matrix, 15
Mbox (PLMset-class), 9
Mbox,PLMset-method (PLMset-class), 9
model.description (PLMset-class), 9
model.description,PLMset-method
        (PLMset-class), 9
mva.pairs, 5
normalize.AffyBatch.quantiles.probeset
        (normalize.quantiles.probeset),
        7
normalize.AffyBatch.scaling
        (normalize.scaling), 8
normalize.ExpressionSet, 6
normalize.quantiles, 8
normalize.quantiles.probeset, 7
normalize.scaling, 8
normvec (PLMset-class), 9
normvec,PLMset-method (PLMset-class), 9
NUSE (PLMset-class), 9
nuse (PLMset-class), 9
NUSE,PLMset-method (PLMset-class), 9
```
nuse,PLMset-method *(*PLMset-class*)*, [9](#page-8-0)

```
pData,PLMset-method (PLMset-class), 9
pData<-,PLMset,data.frame-method
        (PLMset-class), 9
phenoData,PLMset-method (PLMset-class),
        9
phenoData<-,PLMset,AnnotatedDataFrame-method
threestep, 4, 13, 16, 17, 19, 20
        (PLMset-class), 9
PLMset, 3, 4, 11, 15, 16, 19, 20
PLMset (PLMset-class), 9
PLMset-class, 9
PLMset2exprSet, 11
preprocess, 12
pset2eset (PLMset2exprSet), 11
pseudo.coloring, 14
pseudoColorBar (pseudo.coloring), 14
pseudoPalette (pseudo.coloring), 14
quantile, 8
read.affybatch, 14
ReadRMAExpress, 15
resid (PLMset-class), 9
resid,PLMset-method (PLMset-class), 9
resid<- (PLMset-class), 9
resid<-,PLMset-method (PLMset-class), 9
residSE (PLMset-class), 9
residSE,PLMset-method (PLMset-class), 9
residuals (PLMset-class), 9
residuals,PLMset-method (PLMset-class),
        9
residuals<- (PLMset-class), 9
residuals<-,PLMset-method
        (PLMset-class), 9
RLE (PLMset-class), 9
RLE,PLMset-method (PLMset-class), 9
rma, 4, 13, 16, 18, 20
rmaPLM, 15, 20
sampleNames,PLMset-method
        (PLMset-class), 9
sampleNames<- (PLMset-class), 9
sampleNames<-,PLMset,character-method
        (PLMset-class), 9
se (PLMset-class), 9
se,PLMset-method (PLMset-class), 9
se.const (PLMset-class), 9
se.const,PLMset-method (PLMset-class), 9
                                                se<- (PLMset-class), 9
                                                se<-,PLMset-method (PLMset-class), 9
                                                show,PLMset-method (PLMset-class), 9
                                                summary,PLMset-method (PLMset-class), 9
                                                threestepPLM, 16, 19
                                                varcov (PLMset-class), 9
                                                varcov,PLMset-method (PLMset-class), 9
                                                weights (PLMset-class), 9
                                                weights,PLMset-method (PLMset-class), 9
                                                weights<- (PLMset-class), 9
                                                weights<-,PLMset-method (PLMset-class),
                                                         9
```

```
se.probe (PLMset-class), 9
```

```
se.probe,PLMset-method (PLMset-class), 9
```